## SAP ABAP table /SAPSLL/ABI\_R4\_S {ABI Cargo Release & Cargo/Manifest Status Query-Record ID R4}

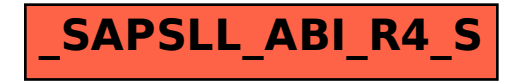